Université de Bordeaux Licence STS

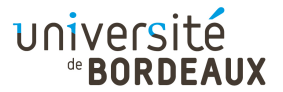

# ARCHITECTURE DES ORDINATEURS

## TP : 01

## Premiers pas en assembleur y86

L'architecture y86 est un modèle de processeur inspiré de l'architecture dite « x86 » d'Intel. Elle en constitue une version simplifiée, à visée pédagogique. Elle a été conçue par les les auteurs du cours Computer Systems : A Programmer's Perspective (http://csapp.cs.cmu.edu/), en tant qu'outil de travaux pratiques.

Cet outil a été largement adopté par la communauté mondiale des enseignants en architecture des ordinateurs. Cependant, comme ses technologies de mise en œuvre devenaient obsolètes (notamment, Tcl/Tk), des clones ont été écrits par des tiers, notamment en utilisant des technologies web. Un tel outil, plus simple d'utilisation, a été mis en ligne à l'université de Bordeaux.

Pour utiliser le simulateur web, ouvrez ce lien dans votre navigateur web :

```
https://dept-info.labri.fr/ENSEIGNEMENT/archi/y86js_v2/
```
Si vous souhaitez installer le simulateur dans sa version Tcl/Tk, suivez les instructions de la feuille d'aide correspondante, disponible sur la page du cours.

# Rappels

- La machine possède huit registres dont les noms apparaissent en bas du panneau de contrôle. Pour l'instant, on utilisera seulement les quatre premiers : eax, ebx, ecx et edx. Leurs noms et l'ordre dans lequel ils apparaissent résultent de l'évolution historique des processeurs Intel.
- L'instruction irmovl 10, % edx place la valeur décimale 10 dans le registre edx . Décryptage : i = source immédiate,  $\mathbf{r} =$  destination registre,  $\text{mov} = move$ ,  $1 =$  long (mode 32 bits).
- L'instruction rrmovl %edx, %eax copie la valeur du premier registre dans le second. Décryptage : i a été remplacé par  $\mathbf{r} =$  source registre.

## Exercice 1 : Instructions arithmétiques et logiques

## Question 1

Écrivez un programme qui place les valeurs décimales 43 et 26 respectivement dans les registres eax et ecx, puis calcule la somme des valeurs de ces deux registres dans le registre edx, sans modifier les valeurs des deux autres registres.

#### Question 2

Même question que précédemment, mais en utilisant l'opération andl au lieu de addl. Quel en est le résultat ? Pourquoi ?

### Question 3

Même question que précédemment, mais en utilisant l'opération xorl. Quel en est le résultat ? Pourquoi ?

# Exercice 2 : Codes de condition

Les codes de condition sont les trois drapeaux SF (« sign flag »), ZF (« zero flag ») et OF (« overflow flag ») inclus dans l'état de la machine. Ces drapeaux sont mis à jour avec les résultats de chaque nouvelle opération arithmétique et logique (classe d'instructions « 6x »).

### Question 1

Écrivez des petits programmes qui, en plaçant des valeurs particulières dans les deux registres eax et ecx, et en utilisant une seule opération opération arithmétique (c'est-à-dire, seulement addl ou subl) entre ces deux registres, permettent de mettre à 0 ou à 1 chacun des bits d'état.

#### Question 2

Même question lorsque le registre eax contient la valeur 1 et qu'on utilise uniquement subl.

### Question 3

Que se passe-t-il quand on effectue un xorl entre un registre et lui-même ? Pourquoi ? Quelle est la valeur des drapeaux d'état ? À quoi cette instruction peut-elle servir ?

### Question 4

Que se passe-t-il quand on effectue un andl entre un registre et lui-même ? Pourquoi ? Quelle est la valeur des drapeaux d'état ? À quoi cette instruction peut-elle servir ?

# Rappels

Une instruction peut être précédée d'une étiquette, par exemple : etiq: addl %eax,%ecx

après quoi l'instruction :

jmp etiq

place dans le compteur ordinal PC l'adresse de l'instruction correspondante. On peut faire aussi des sauts conditionnels en remplaçant jmp par je (« jump if equal ») ou jne (« jump if not equal »). Dans ces deux cas, le saut est exécuté ou non suivant la valeur du code de condition ZF.

## Exercice 3 : Test simple

Réalisez l'équivalent du code C suivant :

long  $a = 2$ ,  $b = 3$ ,  $c = 0$ ; if  $(b \le a)$  $c = 1;$ 

## Exercice 4 : Test alternatif

Réalisez l'équivalent du code C suivant :

```
long a = 2, b = 3, c = 0;
if (b \le a)c = 1;else
  c = 2;
```